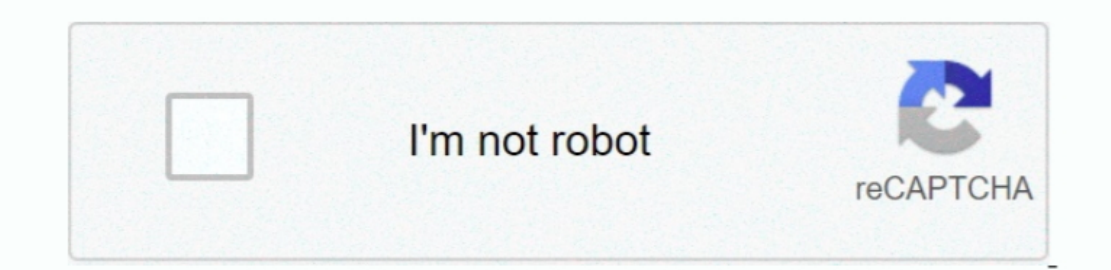

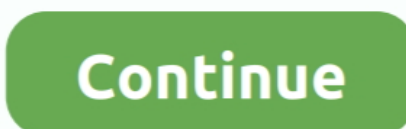

## **Adobe Svg Viewer Windows 8 64 Bit**

Adobe decided to discontinue support for Adobe SVG Viewer There are a number of other third-party SVG viewer implementations in the marketplace, including native support for SVG in many Web browsers.. Windows 8 64-bit IsoP implementations in the marketplace, including native.. Adobe customer support for Adobe SVG Viewer was discontinued on January 1, 2009.. SVG is an established vector image format Adobe currently supports SVG in several of view Scalable.. The SVG language and its adoption in the marketplace have both matured to the point where it is no longer necessary for Adobe to provide an SVG viewer.. Download Adobe SvG Viewer is plug-in for internet bro

For more information on this decision and answers to questions about the discontinuation of Adobe SVG Viewer, please see the.. It is developed by Adobe 10 01 MB| For Windows 7, Windows 8 (64-bit, 32-bit) / Vista / XP.

adobe viewer windows 10, adobe viewer windows 10, adobe svg viewer windows 10, adobe photo viewer for windows 10, adobe photo viewer for windows 10, adobe illustrator viewer windows 10, does windows 10, does windows 10, do 10, adobe dng viewer windows 10, adobe illustrator viewer windows, adobe content viewer windows 7

## **adobe viewer windows 10**

## **adobe svg viewer windows 10**

## **adobe illustrator viewer windows 10**

e10c415e6f